# **CAPITULO 7**

# **7. SISTEMA DE PAQUETES E ITINERARIOS TURISTICOS DEL ECUADOR**

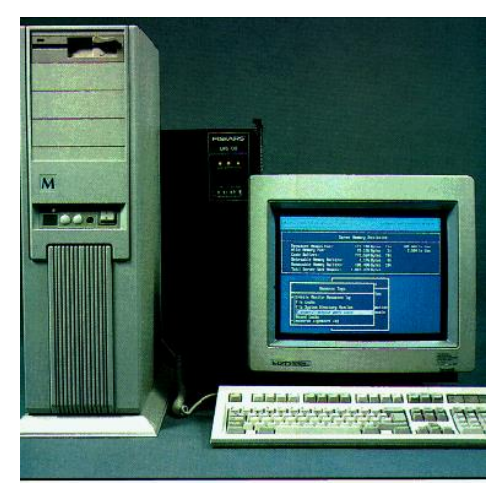

#### **7.1. OBJETIVOS DEL SISTEMA**

#### **7.1.1. Objetivo General**

Disponer de un sistema computacional hipermedial que permita obtener información de paquetes e itinerarios turísticos del país tomando en cuenta la infraestructura turística del Ecuador,

lugares turísticos, infraestructura hotelera, lugares ecoturísticos, costos, rutas, transporte y preferencias.

#### **7.1.2. Objetivos Específicos**

1. Analizar los modelos matemáticos de flujo en redes y determinar qué modelo, modelos o combinación de modelos matemáticos son los apropiados para el caso.

2. Implementar el modelo, modelos o combinación de los modelos matemáticos analizados para:

 Detectar el camino más corto de un lugar a otro. Si un turista decide ir a la playa y a ella tienen varias vías de acceso, el sistema será capaz de indicarle cuál es el camino más corto a seguir.

 Realizar rutas por preferencias. Si un turista tiene preferencia por lagos, montañas o tal vez playas el sistema le entregará un mapa el que determinará qué lugares podría recorrer.

Combinar las restricciones antes mencionadas

3. Analizar los modelos hipermediales más comunes y determinar un propio modelo aplicable al turismo.

4. Generar un mapa a seguir de acuerdo al camino más corto, tiempo, preferencias, o costos ( de cada uno o combinados si es el caso) y la información de los lugares incluidos en el mapa.

5. Presentar paquetes turísticos estándares como alternativas para el turista.

6. Colocar la información que genera el sistema hipermedial en Internet para que sea conocido a nivel mundial por los usuarios de esta red.

7. Permitir el mantenimiento del sistema (altas, bajas y modificaciones)

8. Difundir el sistema entre las agencias de viajes, hoteles, centros turísticos, a los que se los toma como posibles clientes.

- 9. Generar estadísticas de:
- Lugares
- Vías de acceso
- ◆ Transporte

#### **7.2. REQUERIMIENTOS DEL PROYECTO**

Para el desarrollo de este sistema fue necesario adquirir el conocimiento del negocio turístico, saber cómo las agencias de viajes venden sus productos a los consumidores, para lo cual fue necesario realizar una investigación de campo.

Por las características del sistema y los objetivos planteados, fue necesario investigar los modelos matemáticos que estén orientados a buscar las rutas más cortas a través de los algoritmos que se aplican en investigación de operaciones. Mas del análisis concluimos que no se aplicaban para el caso en cuestión, por lo que tuvimos que acudir a expertos en matemáticas de la EPN, quienes nos sugirieron que analicemos los algoritmos de optimización combinacional, luego de lo cual llegamos a las conclusiones indicadas en el capítulo 2.

Posteriormente se debió enfrentar la parte de representación de los mapas para el sistema, para lo cual inicialmente se pensó en dibujar los mapas y las rutas más cortas con Visual Basic, utilizando puntos, líneas y figuras geométricas siendo, esta una opción inadecuada para el caso. Por sugerencia del director de tesis y de algunos docentes de la EISIC se nos planteó la necesidad de utilizar los GIS.

Sobre este tipo de aplicaciones no teníamos conocimiento por lo que tuvimos que acudir a personas que han investigado sobre este campo. Acudiendo así al ECORAE quienes tienen un conocimiento amplio en la parte de cartografía de aquí nos pusieron en contacto con la UNISIG(Unidad de Inteligencia Artificial y Sistemas de Información Geográfica) de la EPN, en donde tuvimos una apertura y nos ayudaron con la literatura y la infraestructura necesaria para el desarrollo de aplicaciones de este tipo, además de entrevistarnos con ingenieros que habían desarrollado trabajos con herramientas de GIS.

Para la parte de multimedia y de WEB tuvimos que desarrollar una investigación bibliográfica y realizar las pruebas del caso, con sugerencias del director de tesis y de algunos profesores de la EISIC.

#### **7.2.1. RECOLECCION DE DATOS**

En lo que se refiere a la recolección de datos hemos utilizado la entrevista como método de obtención de información, recurrimos a las siguientes instituciones:

- Ministerio de Información y Turismo (información turística),
- Corporación Ecuatoriana de Turismo (Información turística),
- Instituto para el Ecodesarrollo de la Región Amazónica (Información cartográfica),
- Instituto Geográfico Militar (mapas),
- Agencias de viaje (Yuratours, Turgal, Turisa) (Información del negocio turístico) y
- Unisig De la Escuela Politécnica Nacional (infraestructura para la digitalización de mapas, información sobre GIS)
- Facultad de Ciencias de la EPN (Modelos matemáticos de optimización combinacional)

#### **7.2.2. ANALISIS DE LOS DATOS**

#### Para el SIG:

Se toma como referencia el mapa del Ecuador, con sus provincias, reservas ecológicas, reservas biológicas, reservas geobotánicas, parques nacionales, carreteras de primero y segundo orden, lagos, etc. y se puede añadir todo mapa que refleje alguna variable (etnias, lagos,etc). Además de datos referentes a los mapas que se quieran digitalizar (nombres de ciudades, provincias, altitud, etc.)

Para la Multimedia:

Definir imágenes para provincias y videos para regiones.

Para el modelo matemático:

- Mapa de todos los nodos que se van a interconectar y sus coordenadas.
- Mapa de las carreteras, que van a ser los arcos que unan los nodos anteriores, con sus respectivos pesos.
- Matrices iniciales, para el algoritmo de Warshall (capítulo 2) en lo que se refiere a este algoritmo, ejecutar el algoritmo y el resultado guardarlo en un archivo tipo .txt, para evitar ejecutar el algoritmo de Warshall tantas veces como se pidan rutas, lo que desmejoraría el desempeño del programa, es así que se buscan resultados en el archivo texto y se manda a dibujar.

#### **7.2.3. DIGITALIZACION DE LOS DATOS**

Para el SIG se requiere :

 Mapas con alguna referencia de ubicación (dos puntos para latitud, dos puntos para longitud) para poder armar una cuadrícula de lo que se quiere digitalizar. O si es posible obtener mapas ya cuadriculados, de donde se obtienen los tics para la georeferenciación en la digitalización.

- Clasificar la información a digitalizar, por requerimientos previamente definidos; pues en un mapa vienen incluidas varias variables como son: lagos, carreteras, ríos, ciudades, etc. Por lo que de un mapa se obtienen varios mapas de acuerdo a los datos que se encuentren en éste.
- Definir las estructuras de datos vectoriales. Dependiendo del tipo de mapa que se quiera digitalizar por ejemplo: puntos para ciudades, líneas para ríos o carreteras, áreas para lagunas o áreas protegidas, etc.
- Tomando los puntos anteriores en consideración se procede a la digitalización de los mapas elegidos, con el siguiente orden:
	- Verificar la configuración de la mesa digitalizadora.
	- Verificar la configuración del software de digitalización.
	- Pegar el mapa en la mesa digitalizadora.
	- Comprobar que exista comunicación entre la mesa y el computador.
	- Elegir los tics, son 4 o más puntos del mapa, los que nos servirán como referencia en caso de no terminar la digitalización del mapa en una sola sesión.
	- Definir el área de trabajo, señalando la esquina superior izquierda y la esquina inferior derecha, tomando en cuenta que el mapa se encuentre dentro de esta área.
	- Digitalizar considerando si son mapas de puntos, líneas o polígonos.
	- Corregir los errores y definir la topología.
- Se procede a georeferenciar
- En este caso algunos mapas ya estaban digitalizados para propósitos de la investigación.
- Definir el formato de los archivos (en este caso es el SHP). La digitalización se la realizó en Arc Info y se utilizó Arc View para cambiar de formato.

Para multimedia y la página WEB:

- Seleccionar las imágenes de cada provincia y escanearlas (formatos .gif, .jpg)
- Escoger los videos de regiones y digitalizarlos (formato .avi)
- Elegir las rutas estáticas más comunes y escanear las imágenes.

#### **7.3. ANALISIS DEL SISTEMA**

#### **SUBSISTEMAS**

Se utiliza el método BSP, descrito en el capítulo 4, de donde se obtienen los subsistemas macros que se presentan en la figura 65 :

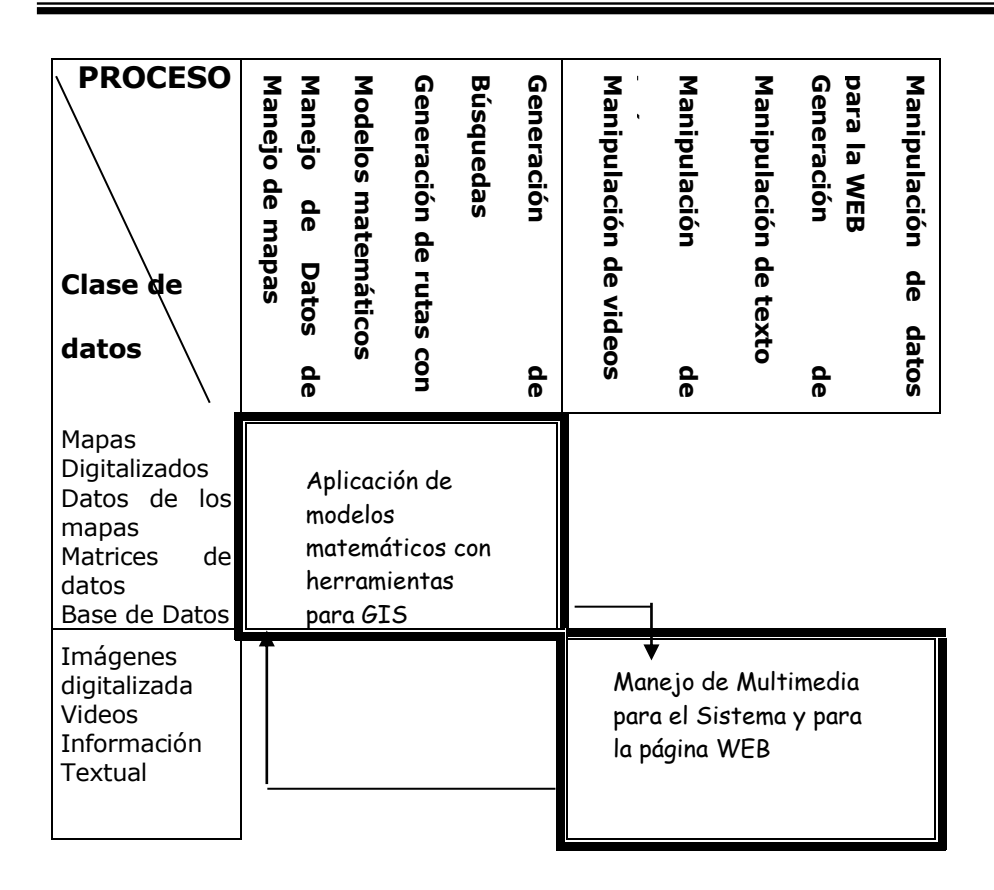

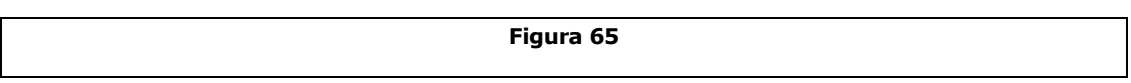

### **7.4. DISEÑO DEL SISTEMA**

#### **DIAGRAMA DFD**

#### **Diagrama de Contexto.**

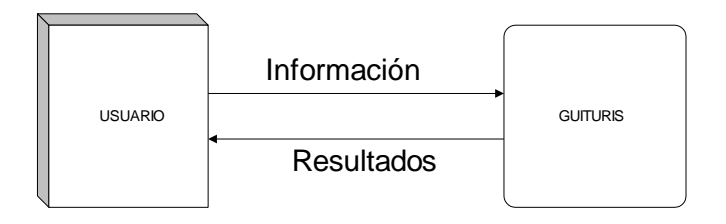

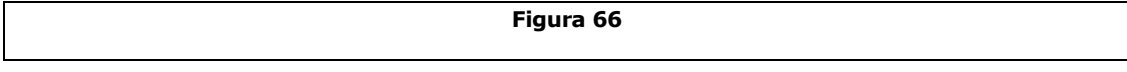

## **Diagrama de nivel 0**

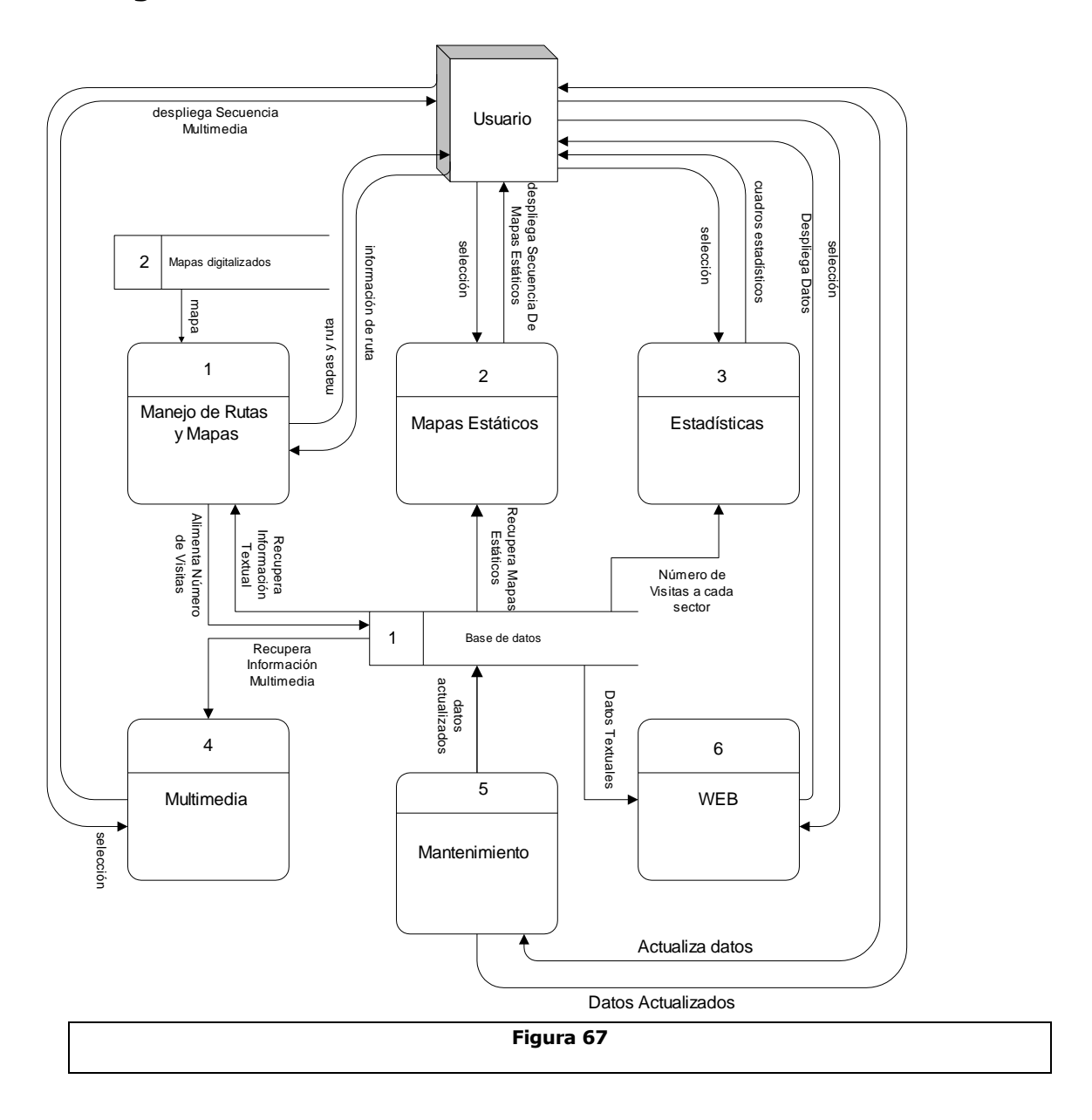

#### **7.5. DESARROLLO DEL SISTEMA**

En el desarrollo del sistema de paquetes e itinerarios turísticos del Ecuador Guituris 1.0, se utilizó:

#### *Front-end*

- Visual Basic 6.0,
- Map Objetcs LT, la versión de prueba,
- Herramientas multimedia, (descritas en el capítulo 3)
- Front Page.

#### *Back-end*

- Acces
- Tablas .dbf
- Windows´95
- Windows NT server 4.0
- Internet Information server

#### **7.5.1. ARQUITECTURA DE GUITURIS.**

En la figura 68 se representa la arquitectura del sistema con cada uno de sus componentes y que se enumeraron anteriormente.

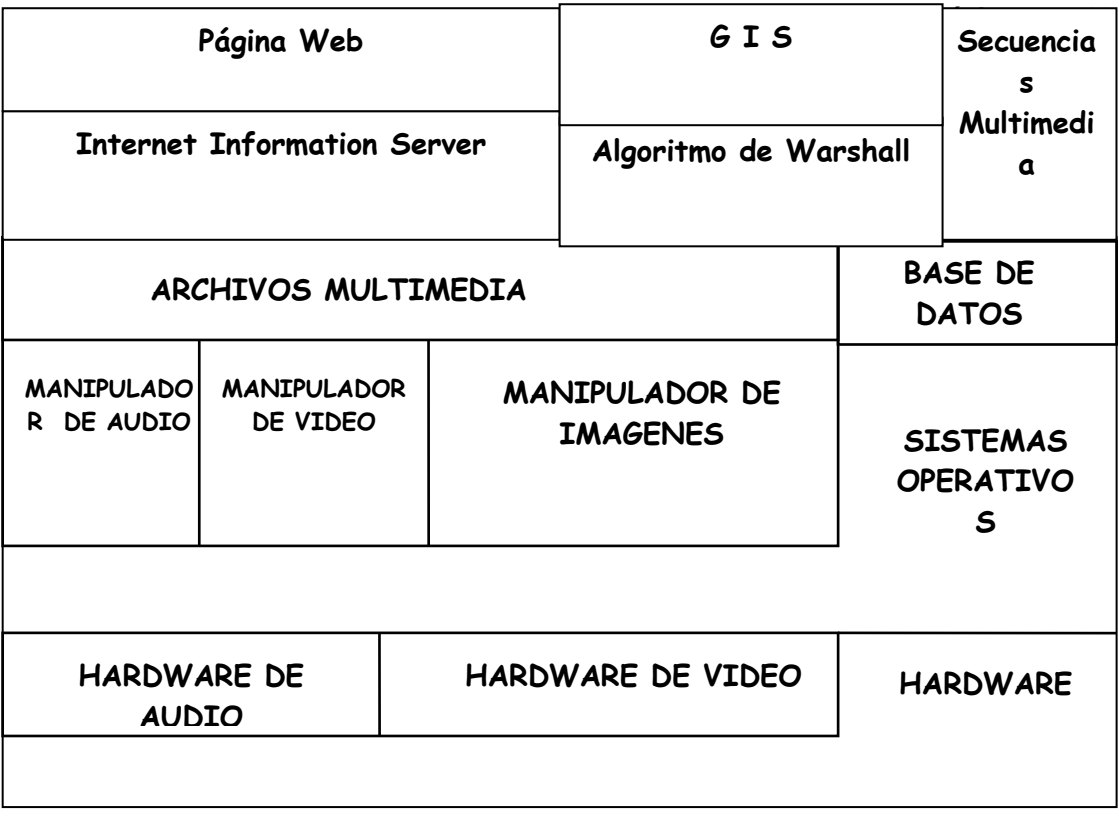

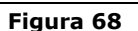

#### **7.5.2. EL SISTEMA SERA CAPAZ DE:**

#### **DISEÑAR UNA RUTA**

- Generar la ruta más corta entre dos puntos del Ecuador escogidos por el usuario a nivel de carreteras hasta de segundo orden.
- Manejar mapas (añadir, eliminar, zooms, paneo, búsquedas, imprimir, desplegar información, customizar las propiedades de los mapas)
- Presentar información de los mapas digitalizados.
- Presentar información multimedial de la ruta más corta

#### **PRESENTAR MAPAS ESTANDARES**

- Visualizar mapas de recorridos turísticos estándares a nivel nacional
- Dar información de los mapas estándares

#### **REALIZAR ESTADISTICAS**

- Mediante el uso del pie estadístico sobre provincias y lugares más visitados.
- A nivel de mapas temáticos sobre ciudades más visitadas, nivel poblacional provincial.

## **PRESENTAR INFORMACION MULTIMEDIA TURISTICA DEL ECUADOR**

Imágenes, videos, y datos de regiones y provincias del Ecuador.

#### **DAR MANTENIMIENTO**

- Añadir nuevos mapas digitalizados
- Añadir, modificar y eliminar imágenes, videos e información multimedial.

#### **PONER INFORMACION DEL SISTEMA EN LA WWW**

Visualiza datos generados por el sistema en la página WEB.